OS JOGOS<br>NO COMPUTADOR sta semana concluímos o trecho enviado pelo leitor  $\sum_{\substack{S \text{melot}}}$ <br>abre, v Miguel Salvador Silva.**"Conquest of Ca-"** — Assim que a porta se abre, vemos uma bela mulher a dançar. Falamos com esta personagem misteriosa (talk to woman) e rejeitamos as suas propostas (no): o seu corpo e alma em troca dc um beijo.

Só depois desta tentação — a alma do protagonista é considerada imaculada — é que lhe é concedido um desejo.

Perguntamos por Galahad (ask for Galahad) e ficamos a saber que ele também resistiu à sedução. mas ainda permanece nas masmorras por ter falhado o teste dos símbolos. Pedimos alguma informação referente ao teste (ask for the test),

É-nos dito que a realização do mesmo tem lugar na sala seguinte, por detrás da porta. Quanto à descrição: seis tabuletas têm gravado um símbolo, representando um deus; a cada pergunta corresponde um símbolo.

Depois de entregarmos a bolsa (give purse), a porta é aberta e iniciam-se os testes.

A partir desta fase, aconselhamos o leitor a salvaguardar a posição do jogo, pois as respostas não são fáceis e a diversidade das perguntas, invalida de

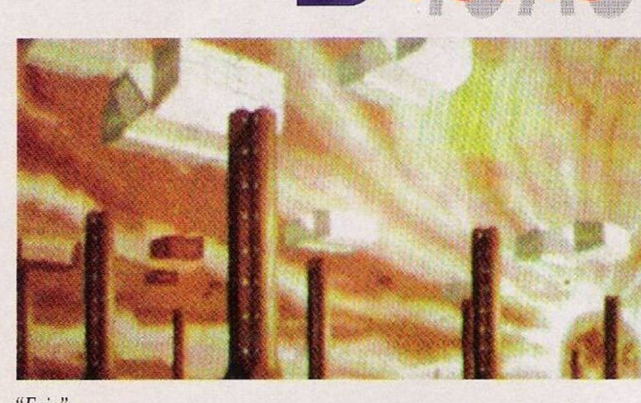

"Epic"

certa forma e memorização.

Passando à frente no teste, saímos pela mesma porta por onde entrámos e descemos. Aproximamo-nos do pedinte e

falamos-lhe (talk to man). Pouco depois descobrimos a sua identidade, trata-se de

Hierophant. uma espécie de guardião das masmorras. Pedimos-lhe para abrir as portas (open catacombs), mas antes de entrarmos aceitamos um frasco que contém um líquido (para ficar imune às mordidas de ratos).

É visível que a aventura "Conquest of Camelot" continua. Fica em aberto o resgate de Galahad e muito mais. Restanos apelar aos leitores que possuam o resto da solução.

Entretanto, esta secção prossegue com mais dicas...

## **Spectrum:**

**"Night Shift" -** Poke 25265. 58

**"Strider II" -** Poke 33133. <sup>0</sup>

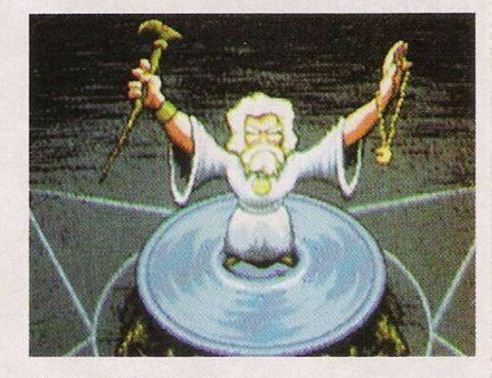

*Magia etn "Moonstone"*

**"Lotus Turbo Challenge" -** Poke 52856, 0

**"Robocop II" -** Redefinir as teclas como MSYULE para jogar no "cheat mode"

Esta secção regressa com os pequenos anúncios dc venda, seguidos de outras cartas de leitores.

**— PC da Schneider, Bruno Pereira,** Rua da República, 8, Loures, 2760 Loures (telf. 9835316).

**— Drive Externa** para o Amiga, consola Megadrive com 3 jogos, Spectrum 48, Commodore

**ESTABELECIMENTOS DE VENDA:**

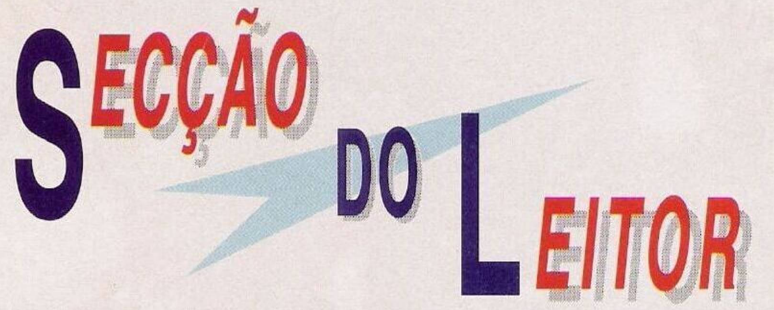

......................

64 e monitor plicromático com som estéreo. Todo este material está à venda pelo leitor Carlos, que pode ser contactado pelo endereço, Rua Clementino da Costa, lote 66A, 2.° F. Brandoa, 2700 Amadora (telf. 4740289).

— 70 disquetes dc 5,25" cm bom estado, Rui Tavares, Bairro do Miradouro, Rua 4 Infantaria, n.° 8, Catujal, 2685 Sacavém.

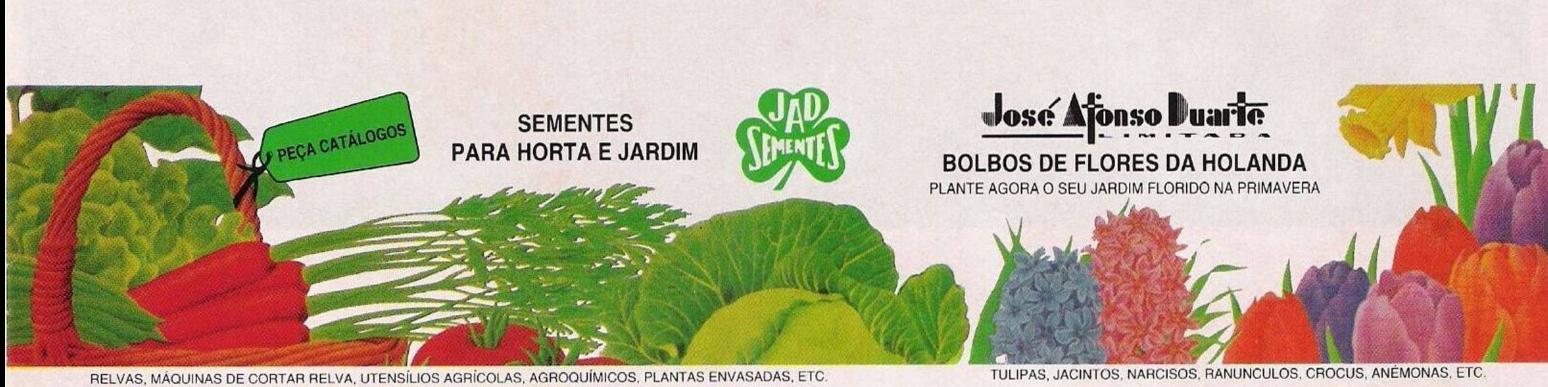

**LISBOA**

**RUA DE S. NICOLAU, 24. RUA DA PRATA, <sup>211</sup> -TEL. <sup>01</sup> • <sup>888</sup> <sup>42</sup> <sup>54</sup>**

**faro faro faro faro faro faro faro faro assembly v assembly assembly fall of 1**-98

SOBREIRO CURVO - TEL. 051 - 98 17 55

**PÓVOA DE VARZIM**  $A-VER-O-MAR - TEL. 052 - 6$ 

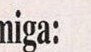

Amiga:

**"Push Over"** - Códigos de acesso aos níveis mais avançados (continuação); 15878, 14854, 14342, 10246, 10758, 11782, <sup>1</sup> 1270, 09222, 09734, 08718, 08206, 24590, 25102, 26126, 25614, 27662, 28174, 27150

**"Kick Off <sup>2</sup>" -** Na marcação dos penaltis premir a tecla R assim que o computador chuta a bola para defender com a maior das facilidades

**"E-Swat" -** Pausar <sup>o</sup> jogo <sup>e</sup> escrever JUSTIFIED ANCI-ENTS OF MUMU para obter créditos ilimitados

**"Chuk Rock" -** No decorrer da apresentação (quando os bonecos tocam bateria) escrever UNCLE SAMS para jogar com energia infinita, ESTRANO para voar c MORTIMER, seguido de F1 a F5, para sclcccionar o nível inicial

**"Jaguar XJ <sup>220</sup>" -** Escolher o rádio (e preterir o leitor CD) para aumentar a velocidade do carro

**"Moonstone" -** Para restaurar *<sup>0</sup> humor em "Chuck Rock"*

as vidas e energia, basta encontrar um curandeiro ("healer") numa povoação, aldeia ou cida-

de, e pagar pelo serviço **"Brainball" -** Códisos de acesso: PPHAMMER, THE END. RUSHRUSH

**"Epic" -** Códigos de acesso às missões avançadas: AURI-

GA, CEPHEUS, APUS, MU-SCA, PYXIS, CETUS, FOR-NAX. CAELUM, CORVUS

**"Unreal" -** Escrever ORDT-LOGICUS no écran de apresentação (com o dragão a esvoaçar pelo cenário) para obter imunidade. Na acção basta premir Retum para avançar um nível

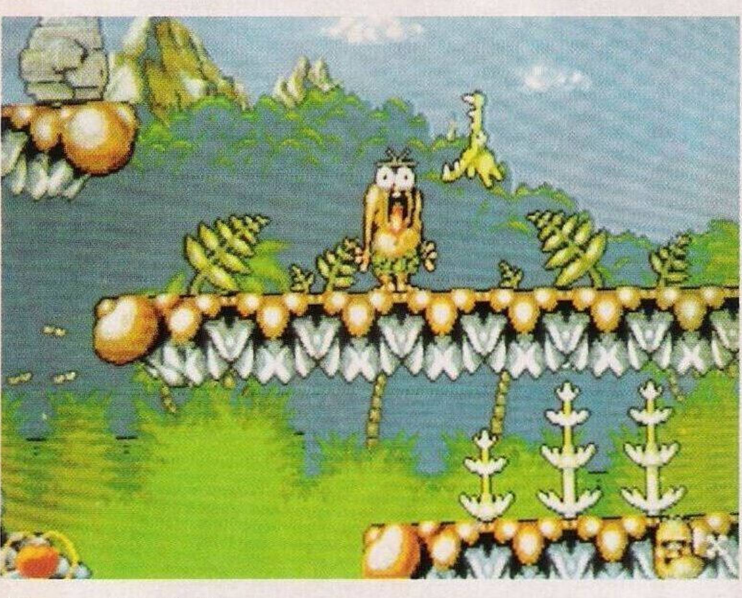

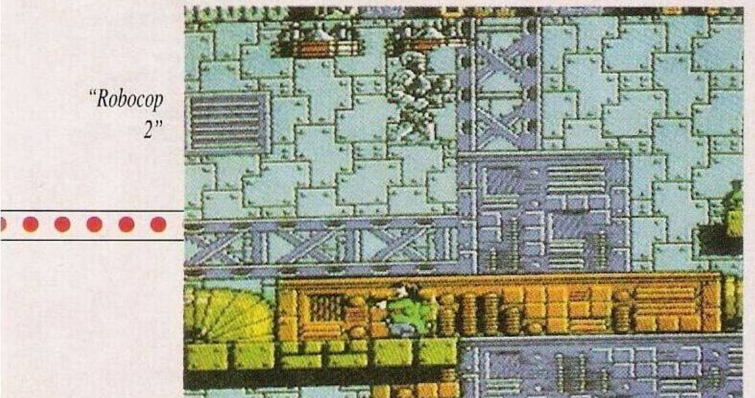

**— ZX Spectrum +2A,** Ricardo Carvalho, Quinta das Flores, lote 9, 7.° C, 2735 Cacém (telf. 9148734)

**— Commodore Amiga 500** com "joystick", Praça do Brasil, n.° 25, l.° esq. Setúbal (telf. 533212 da rede de Setúbal).

A associação "Super Share" dedica-se à troca e venda de "Shareware" e "public domain" para o IBM PC c compatíveis. Periodicamente distribuem entre os sócios um folheto informativo com as últimas aquisições e preços. Qualquer pedido ou informação referente à "Super Share", deve ser remetido ao endereço: Avenida l.° de Maio, 71-A, l.° esquerdo, 2430 Marinha Grande.

Ainda no "software" de domí-

nio público, o clube Luso PD exerce as mesmas funções que a associação anterior no computador Commodore Amiga.

Luso PD — Ricardo Santos, Calçada do Barro, n.° 59, 3.° esquerdo, 2670 Loures.

Por último, mas não menos importante, lembramos mais uma vez o trabalho desenvolvido pela SHI-Safe Hex International. Programação de antivírus, prevenção e muito, muito, mais.

Antes de publicarmos o endereço da SH1, em Portugal, agradecemos o envio das disquetes.

Têm-se revelado úteis.<br>SHI — Alexandr - Alexandre Manuel Moura Reis, Rua António Nobre, 5 - r/c dto, Casal de São Brás, 2700 Amadora.

## **ENTRE DE CABECA, SOLTE A LÍNGUA E** SAIA COM PRÉMI

**A MASTER MIND UM** JOGO DE LÓGICA

**... COM UM SIMPLES TELEFONEMA!**

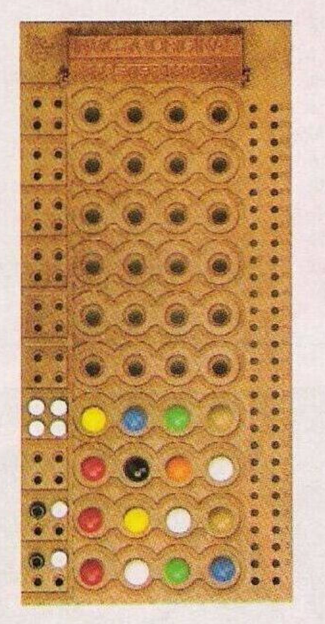

**I**

**"Fantasy WorldDizzy"** Escrever TMMORTAL na tabela da pontuação para jogar com um poder suplementar - voar

## **Compatíveis IBM PC:**

**"The Immorta!"** - Códigos de acesso a todos os níveis: 757FC10006F70,143ED21000E 10. 691F83100IEB0, 88DE64I 000EB0, BCFEF5 10I0A41.94- BFC610I0ACI, 4B50B71017- 8CL

**"Rocketeer" -** Códigos de acesso aos cenários avançados: SHOOTOUT. CHASE. RES CUE

E por esta semana é tudo!

Agradecemos aos leitores **Henrique Romana. "PC Crasy". Hugo Inácio e Vasco Matias** pelo material enviado.

Na próxima semana regressaremos com mais material, incluindo a solução de uma nova aventura.

Até lá continuem sempre na nossa companhia c cscrcvamnos para o endereço: **"Correio da Manhã\*', "Os Jogos no Computador".** Rua Mouzinho da Silveira. 27. 1200 Lisboa.

## **co Schneid'**

**Entre de cabeça nesta parti MASTER MIND. Descubra o código tendo cm**

**que cada pino preto significa certa no lugar certo e cada pin« co uma cor certa no lugar err No prazo de <sup>1</sup> semana telefone 100 <19 (indicativos <sup>I</sup> isboa e P-506 restante País <• Ilhas ()• Sele, cione um dos códigos d:»d< telefone aproveite para soltar gua e dizer em 10 segundos um**

**sobre a '■ichnelder. Se acertou no código <• a sua fr a melhor da semana então sair brincadeira com <sup>1</sup> Aparvlhage Fi" da <sup>t</sup>k hneider.**

**Não se esqueça que rada rluitn: custará 158\$91 /minuto Se for o vencedor será inforni lefonicamvnte**

**Atirc-se de cabeça e saia com pt**

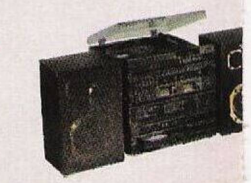

**A■**